# **Etude des plissements**

Pour étudier l'influence d'un plissement sur le comportement mécanique d'un composite stratifié, un protocole de mise en œuvre et de caractérisation a été mis en place.

## **III.1 Plaques étudiées**

## **III.1.1 Matériau utilisé**

Le matériau étudié est le même que pour l'étude des porosités afin de sa baser sur le même matériau sain. Le matériau utilisé est donc un stratifié pré-preg verre/epoxy GUBD 2306 de Krempel Group©. Le pré-preg est un tissu pré-imprégné de résine qui se met en forme en température. Le tissu a une épaisseur de 0,2 mm.

### **III.1.2 Objectif de plissement à étudier**

Afin d'observer l'influence des plissements sur le comportement mécanique, deux types de plissements ont été mis en œuvre avec des dimensions différentes. Le plissement étant défini par 3 paramètres à savoir :

- la longueur du plissement *λ* ;
- la hauteur δ ;
- l'angle de désalignement maximum θ<sub>max</sub>,

Sachant que l'angle de désalignement dépend des deux premiers paramètres, seulement deux plissements avec deux longueurs différentes et deux hauteurs différentes sont sélectionnés en fonction des données fournies par Adwen. L'entreprise a fourni des données sur les pièces finales de 80 mm d'épaisseur. Les paramètres des plissements à l'échelle de l'éprouvette sont donc obtenus par une conversion d'échelle présentée sur le tableau 42 :

| Paramètres                     | Pièce finale               | Eprouvette           |  |  |
|--------------------------------|----------------------------|----------------------|--|--|
| Longueur de plissement A       | 10 mm < $\lambda$ < 150 mm | $\lambda_1$ = 5,2 mm |  |  |
|                                |                            | $\lambda_2$ = 7,8 mm |  |  |
| Hauteur de plissement $\delta$ | 2 mm $< \delta$ < 20 mm    | $\delta_1 = 0,26$ mm |  |  |
|                                |                            | $\delta_2$ = 0,52 mm |  |  |

**Tableau 42 : Détermination des valeurs des paramètres caractéristiques des plissements** 

La valeur des paramètres est choisie en fonction des données Adwen mais aussi des possibilités de mise en œuvre. En effet il est très difficile de reproduire un plissement expérimentalement, de façon reproductible d'une plaque à une autre.

### **III.1.3 Procédé de mise en forme**

Il existe plusieurs techniques pour créer expérimentalement un plissement mais il n'en existe qu'une seule qui permet de reproduire le même type de défaut sur plusieurs plaques pour une stratifié prépreg avec une bonne répétabilité.

La mise en œuvre des plaques stratifiées avec un plissement se fait à l'aide d'une bande transversale placée au niveau souhaité de l'empilement. La bande transversale se fait avec le tissu prépreg lui-même et son placement est illustré sur la figure 76.

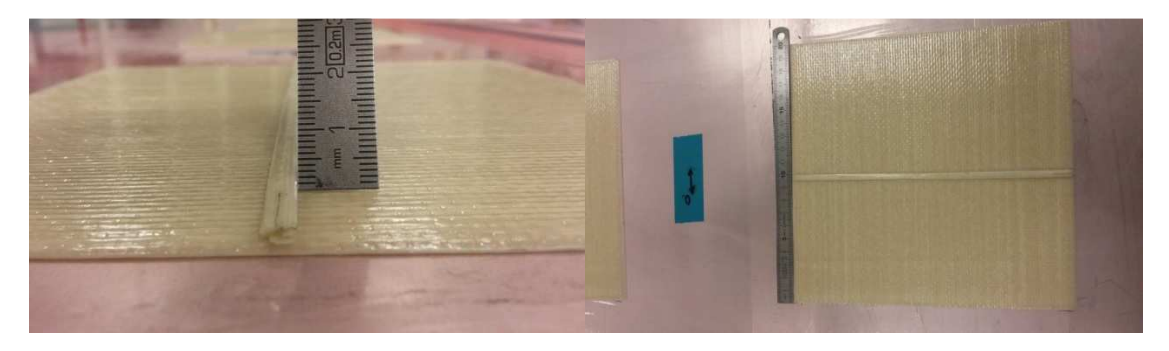

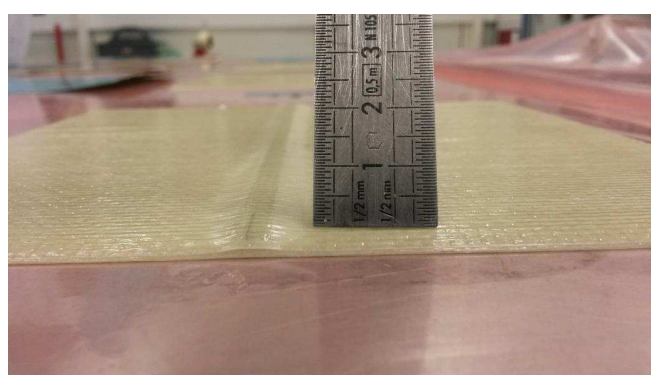

**Figure 76 : Placement de la bande transverse pour créer un plissement** 

### **III.1.4 Plaques finales**

Les plaques avec plissement réalisées en étuve présentent des défauts conformes aux attentes avec un plissement qui forme une courbe en sinus. Un exemple de plissement est illustré sur la figure 77. Le plissement est facilement visible car les fibres qui composent la bande sont dans le sens transversal et ressortent sous forme de cercle. Comme illustré sur la figure 77, les plissements présentent des macro-pores sur les côtés de la face supérieure des plissements. Ces macro-pores se forment car le procédé de mise en forme est le procédé sous étuve. Le taux de porosité sur le pourtour du plissement est caractérisé lors de l'analyse d'image afin de quantifier la porosité qui pourrait interférer dans les essais mécaniques.

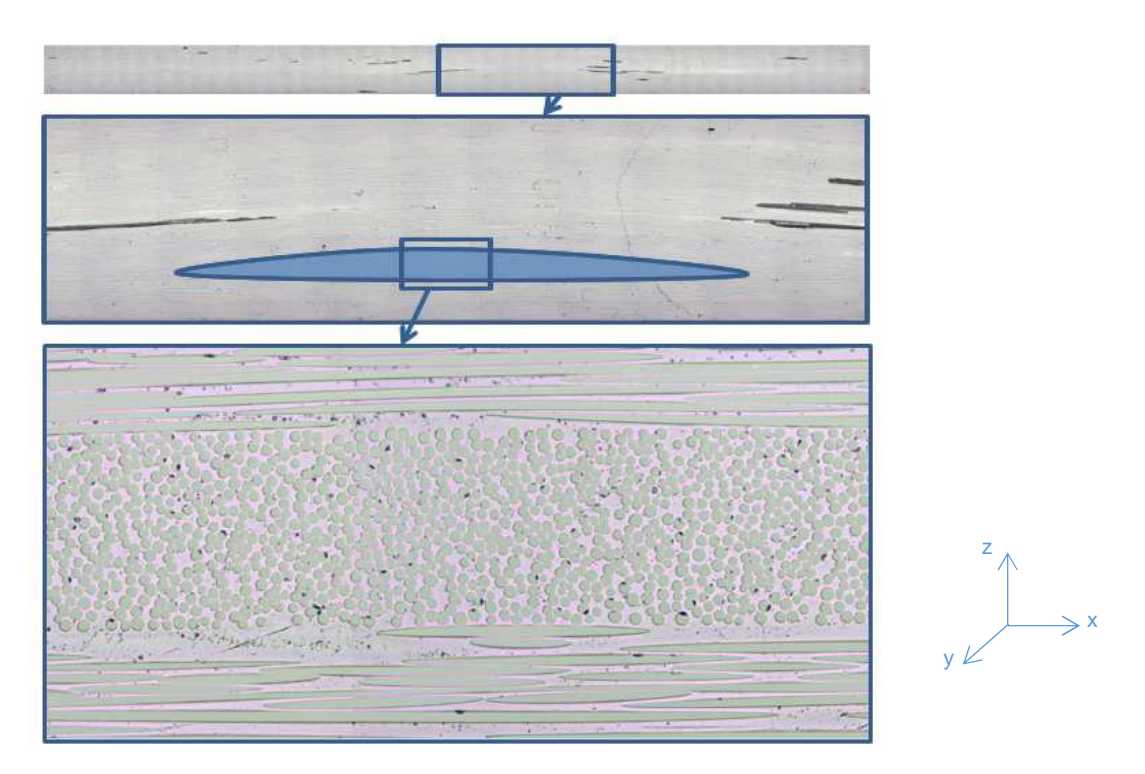

**Figure 77 : Coupe micrographique longitudinal d'un plissement** 

Pour savoir si l'influence de la porosité sera supérieure à celle du plissement, des plaques sous infusion avec fibres sèches sont mises en œuvre car ce procédé élimine la possibilité d'avoir des macro-pores. Ce sera plus difficile dans le cas où La figure 78 présente la coupe micrographique longitudinale d'un plissement mis en forme sous étuve. Il est bien dépourvu de macro-pores comme le montre la photographie micrographie ci-dessous. Il est possible de faire cette étude car celle-ci ne sera pas prise en compte dans l'étude numérique du projet.

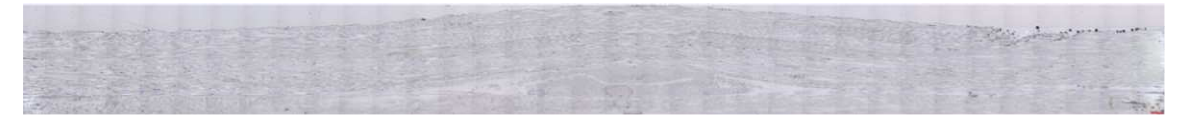

**Figure 78 : Coupe micrographique longitudinale d'un plissement sous infusion** 

### **III.2 Analyses d'image par microscopie optique**

Pour chaque échantillon, les paramètres caractéristiques du plissement, à savoir sa longueur *λ* et sa hauteur *δ*, la hauteur des plis déformés h et le taux de porosité P % sur le pourtour du plissement sont analysés par images micrographiques.

Le plissement appliqué étant un défaut artificiel avec l'ajout d'une bande transversale, l'analyse se fait sur 10 échantillons car les variations des paramètres sont faibles sauf pour le taux de porosité qui est caractérisé sur 4 échantillons du fait de la largeur des plaques.

#### **III.2.1 Plissement 1**

Le plissement numéroté 1 est le plus petit plissement avec une longueur théorique de 5,2 mm et une hauteur théorique de 0,26 mm. Les résultats sont énumérés dans les tableaux 43 et 44 et deux coupes micrographiques longitudinale et transversale d'un échantillon de ce plissement sont visibles sur les figures 79 et 80. La figure 80 de la coupe transversale montre bien les macro-pores le long du plissement, qui sont nombreux et de tailles plus ou moins variables.

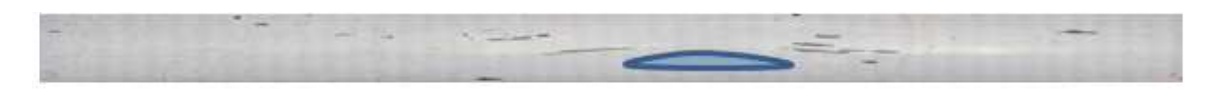

**Figure 79 : Coupe micrographique longitudinal d'un échantillon du plissement 1** 

$$
R\Phi_1\Rightarrow\Phi_2\Rightarrow R\Phi_3\Rightarrow R\Phi_4\Rightarrow R\Phi_5\Rightarrow R\Phi_5\Rightarrow R\Phi_6\Rightarrow R\Phi_7\Rightarrow R\Phi_8\Rightarrow R\Phi_9\Rightarrow R\Phi_9\Rightarrow R\Phi_
$$

**Figure 80 : Coupe micrographique transversale d'un échantillon du plissement 1 au niveau du bord du plissement** 

Les valeurs des paramètres caractéristiques, à savoir la longueur et la hauteur de plissement, sont proches des valeurs théoriques souhaitées à l'échelle de l'éprouvette, énumérées dans le tableau 38 avec 6,09 µm de longueur moyenne et 2,8 µm de hauteur moyenne. Les variations pour ces paramètres sont assez faibles avec seulement 4% de coefficient de variation pour les 2 paramètres. Le 3 ème paramètre caractéristique est la hauteur des plis déformés avec une moyenne de 2,1 µm soit une diminution de 27% par rapport à la hauteur du plissement ce qui signifie que l'angle de désalignement maximum des fibres diminue plus les plis sont proches de la surface. Le taux de porosité observé sur les bords du plissement est de 1,4% en moyenne.

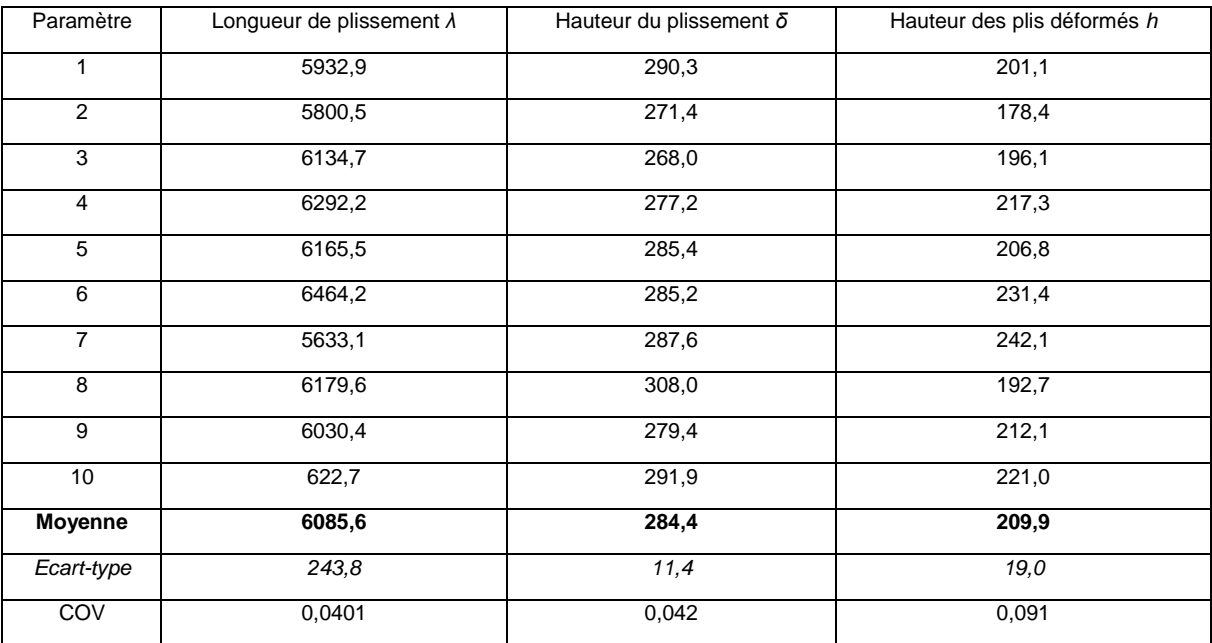

**Tableau 43 : Valeurs des paramètres caractéristiques du plissement 1** 

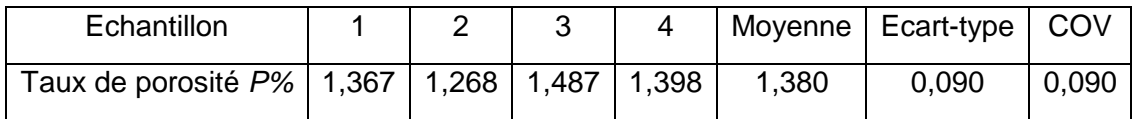

**Tableau 44 : Taux de porosité sur les bords du plissement 1** 

#### **III.2.2 Plissement 2**

Le plissement 2 est le plus grand des 2 plissements avec une longueur de plissement souhaité de 7,8 mm et une hauteur de 0,52 mm. Ces deux paramètres sont caractérisés sur 10 échantillons afin d'observer leur variation. Les résultats sont visibles dans le tableau 46 ainsi que la hauteur des plis déformés par rapport à la surface. Deux exemples de coupes micrographiques, une longitudinale et l'autre transversale, sont présentés en figure 81 et 82. La porosité autour du plissement est illustrée sur la figure 40.

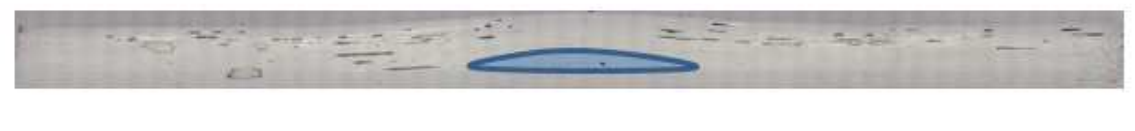

**Figure 81 : Coupe micrographique longitudinale du plissement 2** 

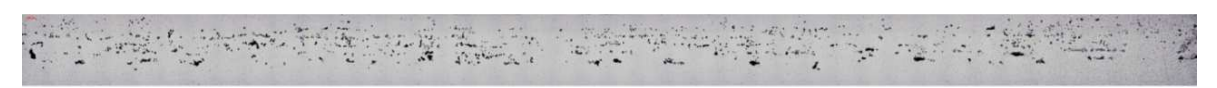

**Figure 82 : Coupe micrographique transversale d'un des bords du plissement** 

La longueur du plissement observé, à savoir 9,07 mm est légèrement supérieure à la valeur souhaitée de 7,8 mm alors que la hauteur observée, à savoir 5,1 mm, est légèrement inférieure à la valeur souhaitée de 0,52 mm. Le plissement 2 a la même tendance que le plissement 1 à avoir des plis de moins en moins déformés en remontant vers la surface de l'échantillon avec une hauteur de plis déformés par rapport à la surface de 3,96 µm soit une diminution de 23%. La porosité observée sur le pourtour du plissement a un taux de porosité moyenne de 2,1%.

Le travail d'analyse et de modélisation statistique avancé sur les porosités pourrait être, de même, appliqué sur les paramètres mesurés sur les plissements. Ces analyses ne sont pas ici présentées pour limiter la taille de ce manuscrit.

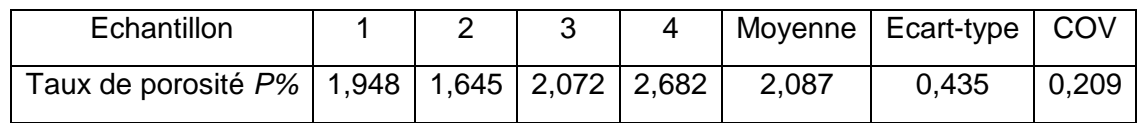

**Tableau 45 : Taux de porosité sur les bords du plissement 2** 

| Paramètre      | Longueur de plissement $\lambda$ | Hauteur du plissement $\delta$ | Hauteur des plis déformés h |
|----------------|----------------------------------|--------------------------------|-----------------------------|
| 1              | 8949,0                           | 484,9                          | 388,1                       |
| 2              | 9621,3                           | 506,4                          | 389,1                       |
| 3              | 9268,9                           | 523,3                          | 397,1                       |
| $\overline{4}$ | 8979,3                           | 533,6                          | 397,5                       |
| 5              | 8834,3                           | 522,1                          | 464,2                       |
| 6              | 9041,4                           | 516,1                          | 364,3                       |
| $\overline{7}$ | 9563,3                           | 505,2                          | 422,3                       |
| 8              | 8592,7                           | 504,6                          | 380,5                       |
| 9              | 9111,9                           | 507,6                          | 378,2                       |
| 10             | 8795,9                           | 493,6                          | 376,4                       |
| Moyenne        | 9075,8                           | 509,9                          | 395,7                       |
| Ecart-type     | 328,4                            | 14,7                           | 28,7                        |
| COV            | 0,0366                           | 0,0288                         | 0,0724                      |

**Tableau 46 : Valeurs des paramètres caractéristiques du plissement 2** 

# **IV. Conclusion**

Dans le but d'étudier l'influence du taux de porosité et d'un plissement, différentes plaques en composite stratifié sont mises en œuvre avec différents procédés et paramètres de fabrication. Il résulte de cette campagne 5 types de composite stratifié avec et sans défauts :

- Composite stratifié sain,
- Composite stratifié avec 1,2% de porosité  $\rightarrow$  Plaque porosité « »,
- Composite stratifié avec 3,0% de porosité  $\rightarrow$  Plaque porosité « + »,
- Composite stratifié avec un petit plissement  $\rightarrow$  Plaque plissement 1,
- Composite stratifié avec un grand plissement  $\rightarrow$  Plaque plissement 2.

A travers une campagne expérimentale de caractérisation par analyse d'images par microscopie optique, le défaut de porosité est analysé afin de connaître sa variabilité.

Pour cela, les paramètres de la porosité, à savoir, le diamètre des pores, le rapport des diamètres des pores, la longueur des pores, la distance entre les pores, le nombre de pores par échantillon et le taux de porosité, sont caractérisés et analysés de manière probabiliste en les modélisant avec des lois de distribution.

Le choix du modèle se fait selon un protocole qui identifie les modèles et les compare à l'aide de 3 tests statistiques : le test de Kolmogorov-Smirnov, le test d'Anderson-Darling et le test de Khi-deux.

Une fois les modèles choisis pour chaque paramètre et leurs paramètres identifiés, ils sont comparés aux données avec une analyse statistique de plusieurs paramètres qui caractérisent la variabilité d'un jeu de données, à savoir la moyenne, le 3<sup>ème</sup> quantile et la valeur à p=0,99. Le défaut de porosité présente beaucoup de variabilité que ce soit dans la dimension des pores ou dans leur répartition spatiale.

Le défaut de plissement et ses paramètres caractéristiques, à savoir la longueur du plissement, la hauteur de plissement et la hauteur de plis déformés par rapport à la surface, sont caractérisés par analyse d'images par microscopie optique. Il présente beaucoup moins de variabilité que le défaut de porosité. Les plaques saines et avec défauts sont alors caractérisés mécaniquement afin d'observer l'influence de ces deux défauts.

# **Bibliographie**

- [1] Airbus, «Test Method for Determining the Pore Content of Fiber Reinforced Plastics using Automatic Image Analysis».
- [2] D. Leguillon, D. Quesada, C. Putot et E. Martin, «Prediction of crack initiation at blunt notches and cavities - size effects,» Engineering Fracture Mechanics, vol. 74, pp. 2420- 2436, 2007.
- [3] G. Saporta, «Probabilités, Analyse des données et Statistique,» Editions Technip, 2006.
- [4] N. Smirnov, «Table for estimating the goodness of fit of empirical distributions,» Annals of Mathematical Statistics, vol. 19, pp. 279-281, 1948.
- [5] T. W. Anderson et D. A. Darling, «Asymptotic Theory of Certain "Goodness of Fit" Criteria Based on Stochastic,» Annals of Mathematical Statistics, vol. 23, n° %12, pp. 193- 212, 1952.
- [6] J. Aldrich, «R. A. Fisher and the making of maximum likelihood 1912-1922,» Statistical Science, vol. 12, n° %13, pp. 162-176, 1997.
- [7] S. Stigler, «Karl Pearson's theoretical errors and the advances they inspired,» Statistical Science, n° %123, pp. 261-271, 2008.

# **Table des figures**

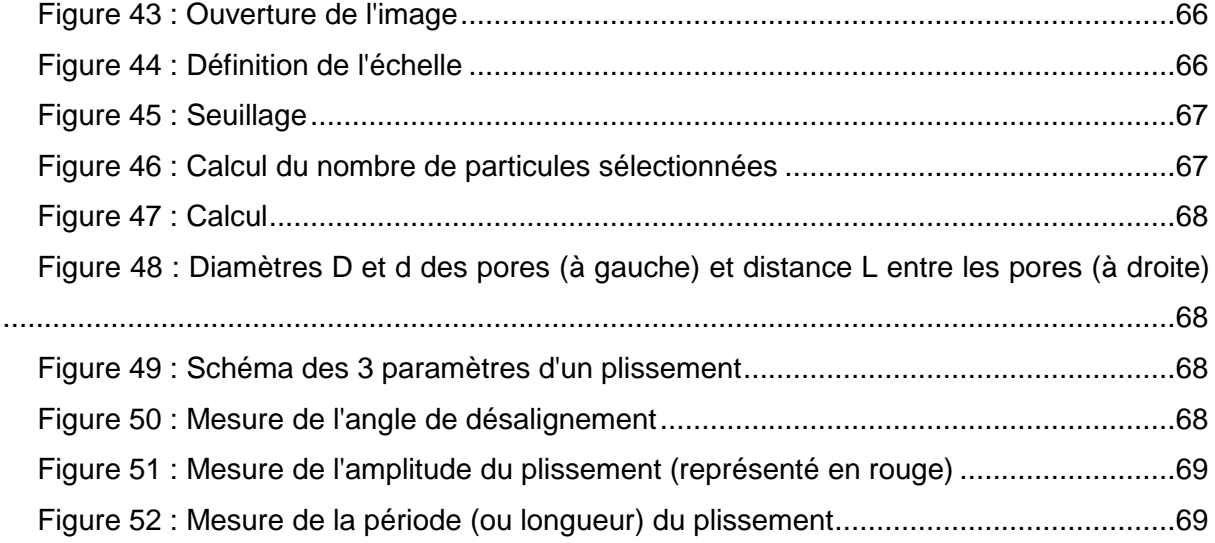

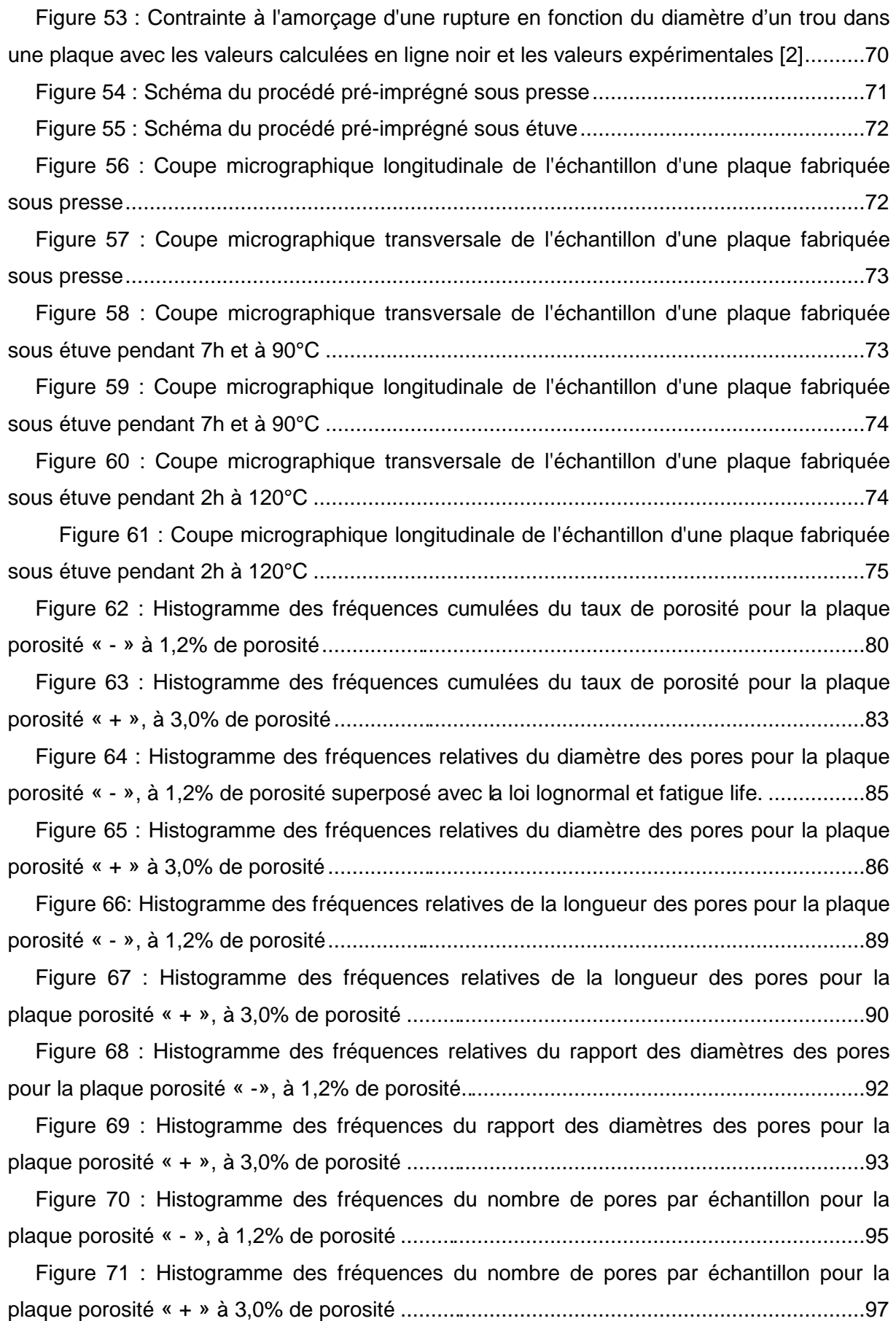

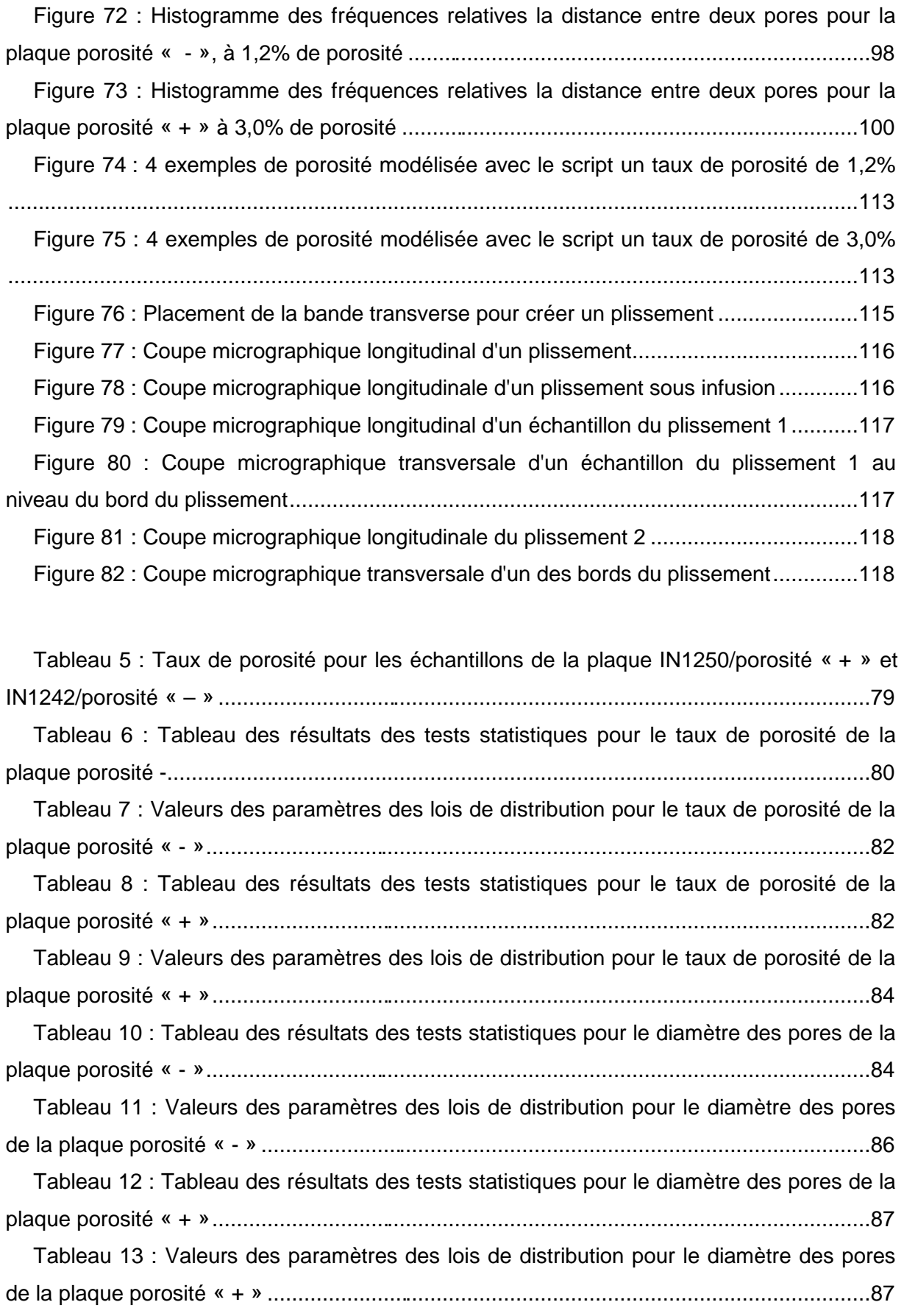

Tableau 14 : Tableau des résultats des tests statistiques pour la longueur des pores de la plaque porosité « - » .............................................................................................................88 Tableau 15 : Valeurs des paramètres des lois de distribution pour la longueur des pores de la plaque porosité « – » ...................................................................................................88 Tableau 16 : Tableau des résultats des tests statistiques pour la longueur des pores de la plaque porosité « + » ............................................................................................................90 Tableau 17 : Valeurs des paramètres des lois de distribution pour la longueur des pores de la plaque porosité « + » ...................................................................................................90 Tableau 18 : Tableau des résultats des tests statistiques pour le rapport des diamètres des pores de la plaque porosité « - » ....................................................................................91 Tableau 19 : Valeurs des paramètres des lois de distribution pour le rapport des diamètres des pores de la plaque porosité « - » ...................................................................92 Tableau 20 : Tableau des résultats des tests statistiques pour le rapport des diamètres des pores de la plaque porosité « + » ...................................................................................94 Tableau 21 : Valeurs des paramètres des lois de distribution pour le rapport des diamètres des pores de la plaque porosité « + » ..................................................................94 Tableau 22 : Tableau des résultats des tests statistiques pour le nombre de pores par échantillon pour la plaque porosité « - » ...............................................................................95 Tableau 23 : Valeurs des paramètres des lois de distribution pour le nombre de pores pour la plaque porosité - .......................................................................................................96 Tableau 24 : Tableau des résultats des tests statistiques pour le nombre de pores par échantillon pour la plaque porosité « + » ..............................................................................97 Tableau 25 : Valeurs des paramètres des lois de distribution pour le nombre de pores pour la plaque porosité « + » ................................................................................................97 Tableau 26 : Tableau des résultats des tests statistiques pour la distance L entre deux pores pour la plaque porosité « - » .......................................................................................98 Tableau 27 : Valeurs des paramètres des lois de distribution pour la distance entre deux pores pour la plaque porosité « - » ......................................................................................99 Tableau 28 : Tableau des résultats des tests statistiques pour la distance L entre deux pores pour la plaque porosité « + » ......................................................................................99 Tableau 29 : Valeurs des paramètres des lois de distribution pour la distance entre deux pores pour la plaque porosité « + » .................................................................................... 100 Tableau 30 : Valeurs des quantités caractéristiques du taux de porosité de la plaque porosité « - » et porosité « + » pour les données et les modèles ........................................ 101 Tableau 31 : Valeurs prédites de taux de porosité par les lois pour un tirage aléatoire de 5000 valeurs ....................................................................................................................... 102

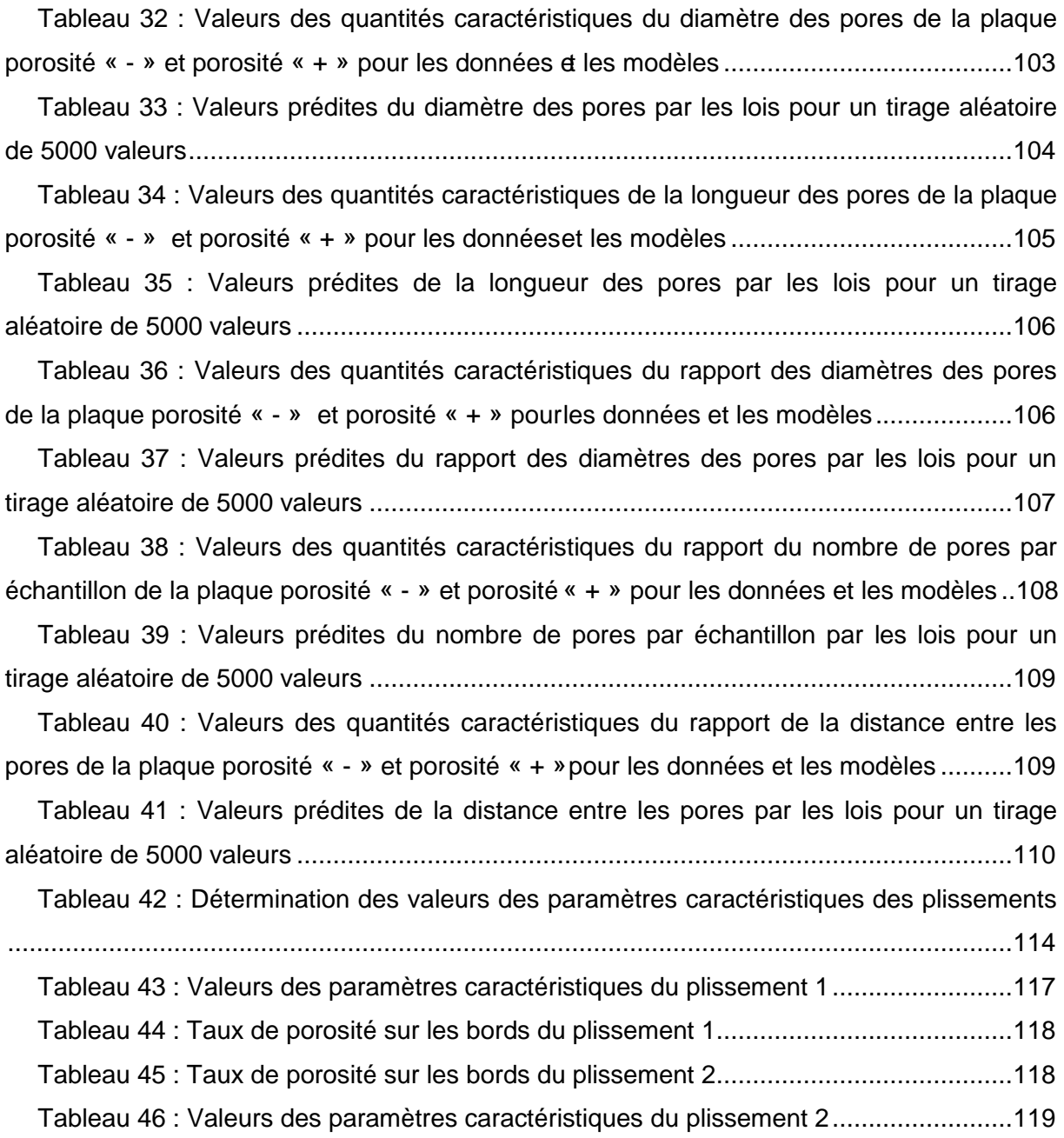

##